# Temperature Logger With Dot Matrix Display **GFX-T**

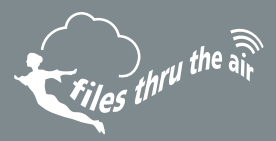

- Rugged and robust IP67 construction
- -30 to +80°C (-22 to +176°F) measurement range
- Logging rates between 10 seconds and 1 hour
- Stores over 250,000 readings
- On screen menu and graphing to start, stop, review and restart the logger in the field
- Micro USB interface for PC based set-up and data download
- Immediate, delayed, push-button or temperature triggered start mode
- User-programmable alarm thresholds
- Graphic LCD shows real-time readings, graph and current status
- Resettable Min/Max readings may be viewed on the LCD
- User set audible alarm
- Highly visible confidence/alarm LEDs
- Supplied with user replaceable ½ AA batteries

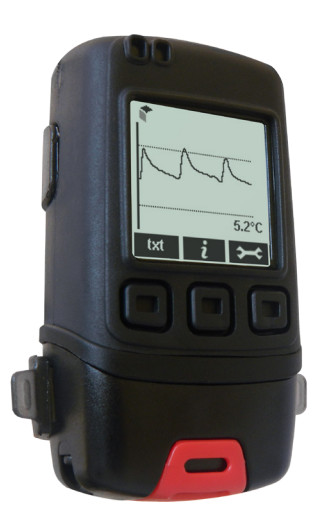

The GFX-T standalone USB data logger measures and stores up to 252,928 temperature readings over a -30 to +80ºC (-22 to +176ºF) range and at a resolution of 0.1ºC.

Using the Free PC control software (available as a free download from www.filesthrutheair.com) the user can quickly set up the logger name, sample rate, alarm settings and start mode (immediate start, push to start, delayed start or temperature triggered start). This software can later be used to download the stored data which can be graphed, printed and exported to other applications.

The data logger features a dot-matrix LCD and three face-buttons to navigate through an on-screen menu. This menu provides the user with access to real-time trend analysis, data summaries and the ability to start, stop and restart the data logger without the need to connect the data logger to the host-PC. Users can reset the maximum/minimum reading using the on-screen menu; this introduces an 'event marker' into the data which can later be viewed in the graphing software ('Mark Events' option) and the data file after download.

The data logger is supplied with two replaceable ½AA batteries.

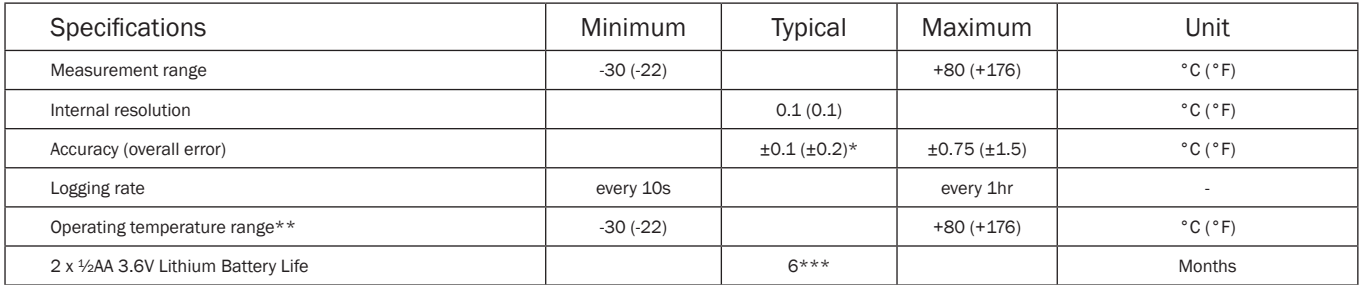

\* At 25°C. See Temperature Accuracy curve on page 4

\*\* At temperatures below -5°C the LCD will exhibit slower response times. The LCD will be disabled at temperatures under -20°C and above 70°C

\*\*\* At 25°C and 10 minute logging rate with no alarm LEDs or sounder and minimal LCD use (LCD & backlight on for 15 seconds after button press)

## CALIBRATION CERTIFICATES NOW AVAILABLE

FilesThruTheAir™ now offers a Traceable Calibration Certificate Service on Temperature Data Loggers. Using reference equipment which has been calibrated by a UKAS/NIST accredited laboratory and using apparatus traceable to national or international standards. For more information please see **www.filesthrutheair.com**.

Files thru the air

## FREE PC CONTROL SOFTWARE POWERED BY EASYLOG

The FilesThruTheAir™ control software is available as a free download from www.filesthrutheair.com. Easy to install and use, the control software is compatible with 32-bit and 64-bit versions of Windows XP, Vista, 7 & 8. The software is used to set up the logger, download, graph and annotate data or export in Excel, PDF and jpeg formats.

The software allows the following parameters to be configured:

- **•** Logger name
- **•** Measurement parameter (°C or °F)
- **•** Logging rate (customisable between 1 second and 12 hours)
- **•** High and low alarms
- Immediate and delayed logging start

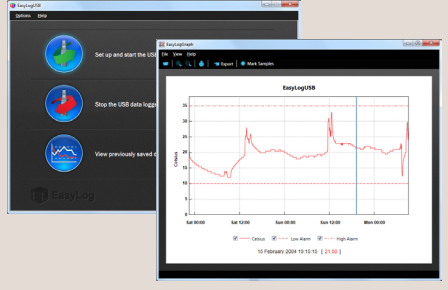

**Download the latest version of the software free of charge from www.filesthrutheair.com**

### DIMENSIONS

All dimensions in mm (inches)

**TIE** 

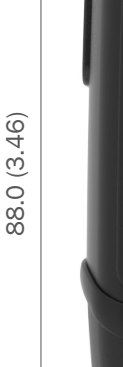

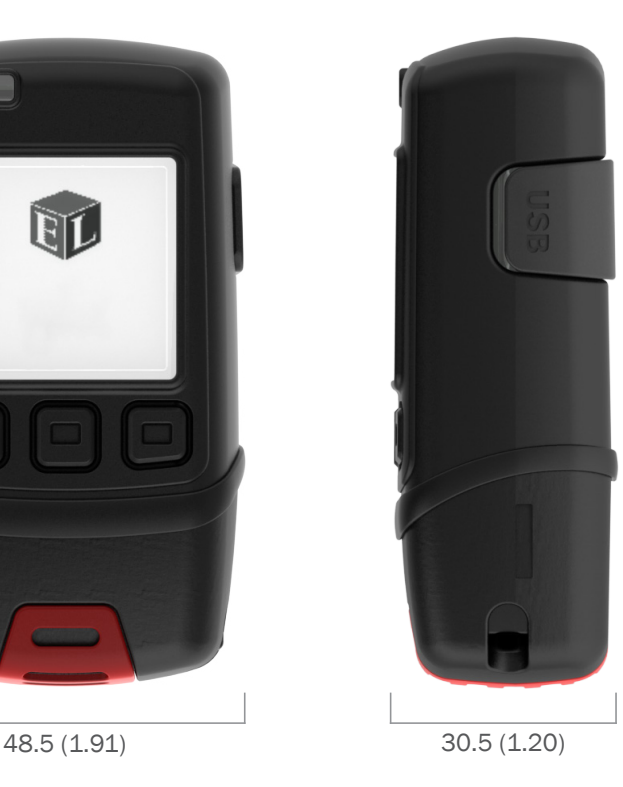

www.filesthrutheair.com +44 (0)1425 651111 sales@filesthrutheair.com GFX-T Datasheet FilesThruTheAir™ is a trademark of Corintech Ltd. Issue 01 01/04/2015

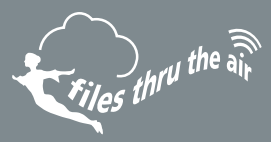

# MENU BUTTON FUNCTIONS AND LED SCREEN INDICATION

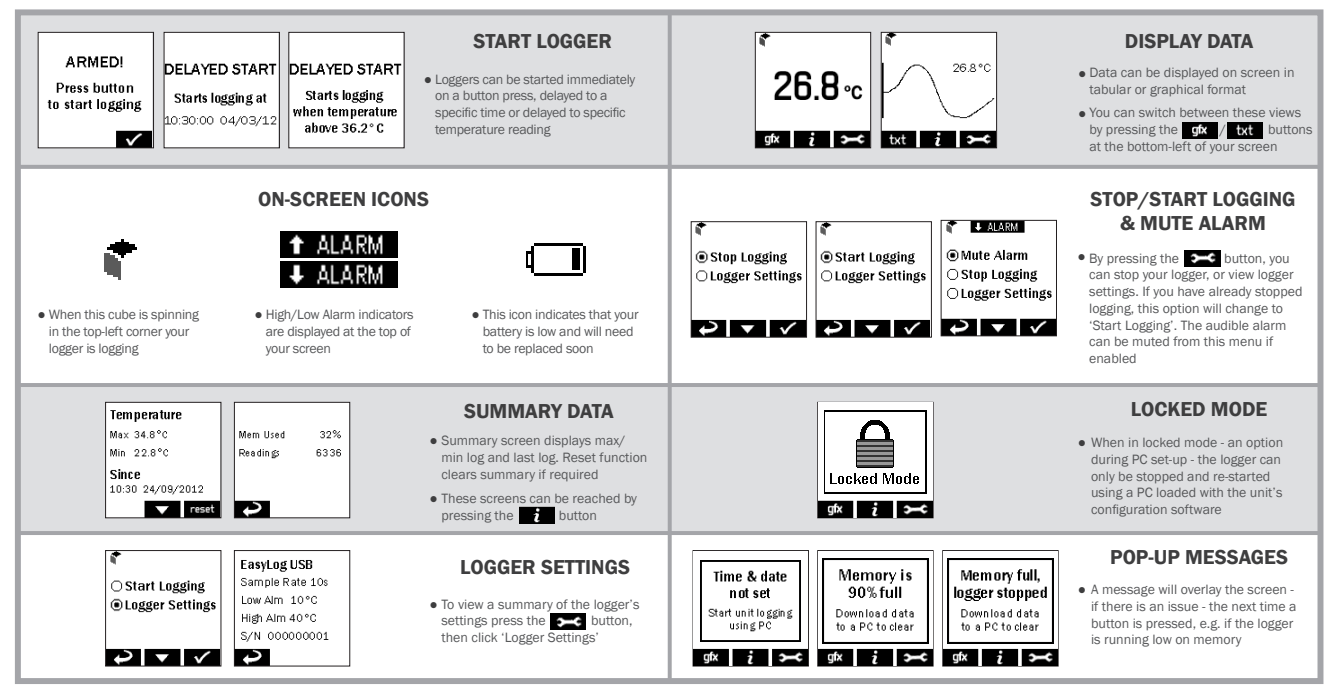

Please note that screens may vary slightly depending on model. GFX-T screens shown.

## BATTERY INFORMATION

We recommend that you replace the batteries every 6 months, or prior to logging critical data.

#### Replacement

The GFX-T does not lose its stored readings when the batteries are discharged or when the batteries are replaced; however, the data logging process will be stopped. If the batteries are changed within a 2 minute window the GFX-T will retain its settings (internal clock and logging mode). This will allow logging to be restarted without additional connection to a PC via USB.

Only use 2 x 3.6V ½AA lithium batteries. Do not mix battery types and do not mix new and old batteries. Before replacing the batteries, unplug the GFX-T from the PC.

## WARNING

Handle lithium batteries carefully, observe warnings on battery casing. Dispose of in accordance with local regulations.

#### Passivation

If left unused for extended periods of time, the Lithium batteries used in the FilesThruTheAir™ range of data loggers naturally form a nonconductive internal layer, preventing them from self-discharge and effectively increasing their shelf life. When first installed in the data logger, this may cause a momentary drop in the battery voltage (the Transient Minimum Voltage) as the internal layer is broken down, resulting in the data logger resetting. Inserting the batteries in the data logger and leaving it connected to a PC for about 30 seconds will remove this layer. After this, remove and re-install the batteries to reset the data logger. Overall battery life will not be affected.

www.filesthrutheair.com +44 (0)1425 651111 sales@filesthrutheair.com

# Temperature Logger With Dot Matrix Display **GFX-T**

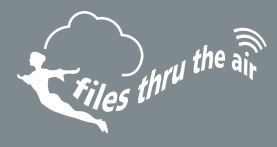

## TEMPERATURE ACCURACY

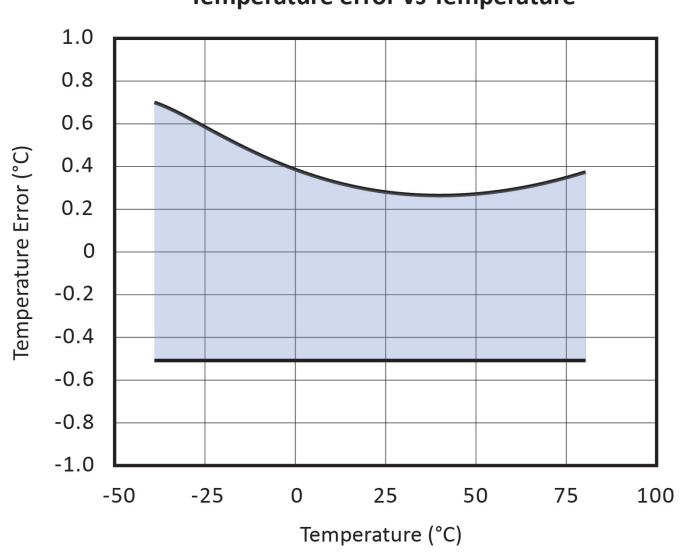

Temperature error vs Temperature

www.filesthrutheair.com +44 (0)1425 651111 sales@filesthrutheair.com

GFX-T Datasheet FilesThruTheAir™ is a trademark of Corintech Ltd. Issue 01 01/04/2015